# **QGIS Application - Bug report #19966 Cyrillic symbols in QGIS Server**

*2018-09-27 11:32 AM - Alexander Novikov*

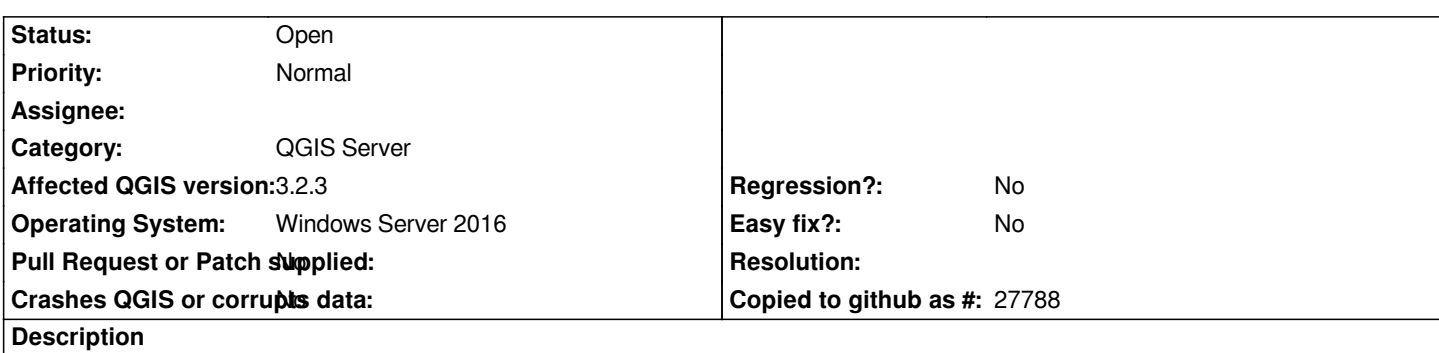

*I have a project with Cyrillic attributes and label values. It works perfect in QGIS Desktop.*

*But it seems not working in QGIS Server. There are empty squares instead letters in labels. Rule-based labeling also doesn't work. I've already tried what I could. I've changed system encoding, I've changed encoding in Apache config. Nothing helps me.*

## **History**

#### **#1 - 2018-09-27 11:33 AM - Giovanni Manghi**

*- Category changed from Labelling to QGIS Server*

#### **#2 - 2018-09-28 05:21 PM - Alessandro Pasotti**

*Try setting QT\_QPA\_FONTDIR env var to a folder that contains your fonts, for instance: /usr/share/fonts/truetype/*

#### **#3 - 2018-10-01 09:56 AM - Alexander Novikov**

*Alessandro Pasotti wrote:*

*Try setting QT\_QPA\_FONTDIR env var to a folder that contains your fonts, for instance: /usr/share/fonts/truetype/*

*Unfortunately it doesn't help me.*

*I should add that latin symbols work perfectly. My server is run under Windows Server 2016.*

### **#4 - 2018-10-06 10:12 AM - Alessandro Pasotti**

*- Operating System set to Windows Server 2016*

**Files**

*bad.PNG 469 KB 2018-09-27 Alexander Novikov*